# **申请学术交流经费线上办理流程**

**一、申请国内参会经费**

(一)申请条件

- 1、已完成上一年度个人教学、科研工作量;
- 2、有提交会议交流的学术论文;
- 3、持正式会议通知;
- 4、已妥善安排好所从事的教学及相关工作,任课教师已得到教务处的批 准;
- 5、已获得各级科研项目经费的人员,不得再申请参会经费。
	- (二)申请流程

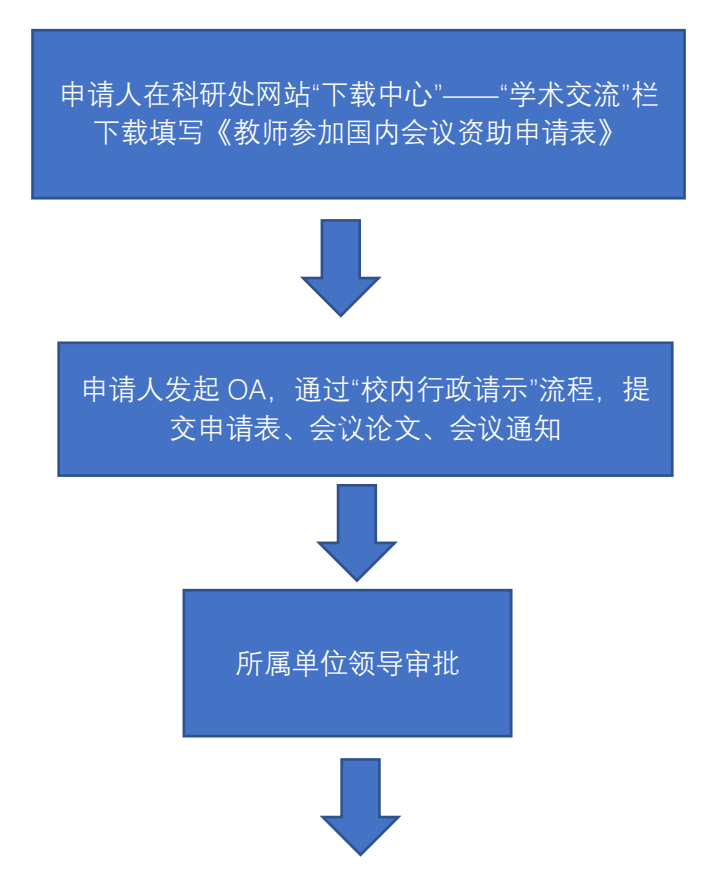

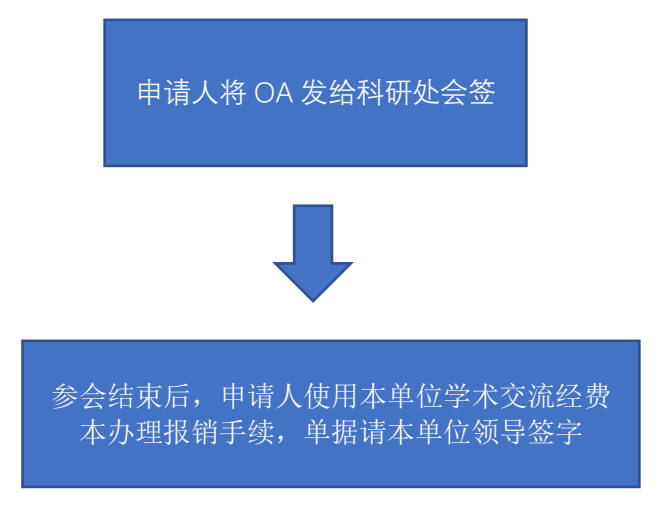

## **二、申请境外参会经费**

- (一)申请条件:与"国内参会资助"相同。
- (二)申请流程

特别提醒: 因使用学校经费属于因公出国 (境), 发起 OA 前, 申请人需 事先准备好人事处出国派遣科所规定的因公出国(境)所需的材料。

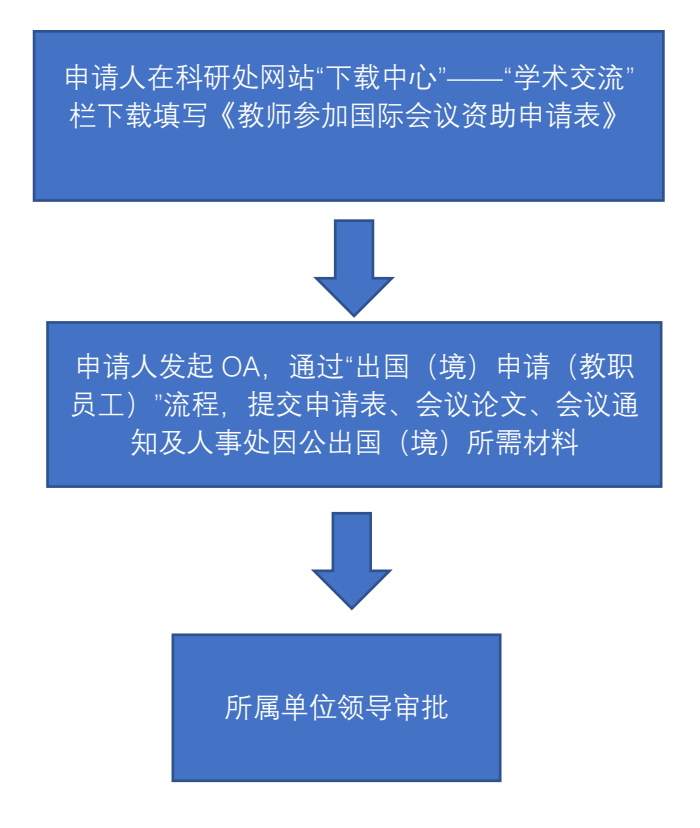

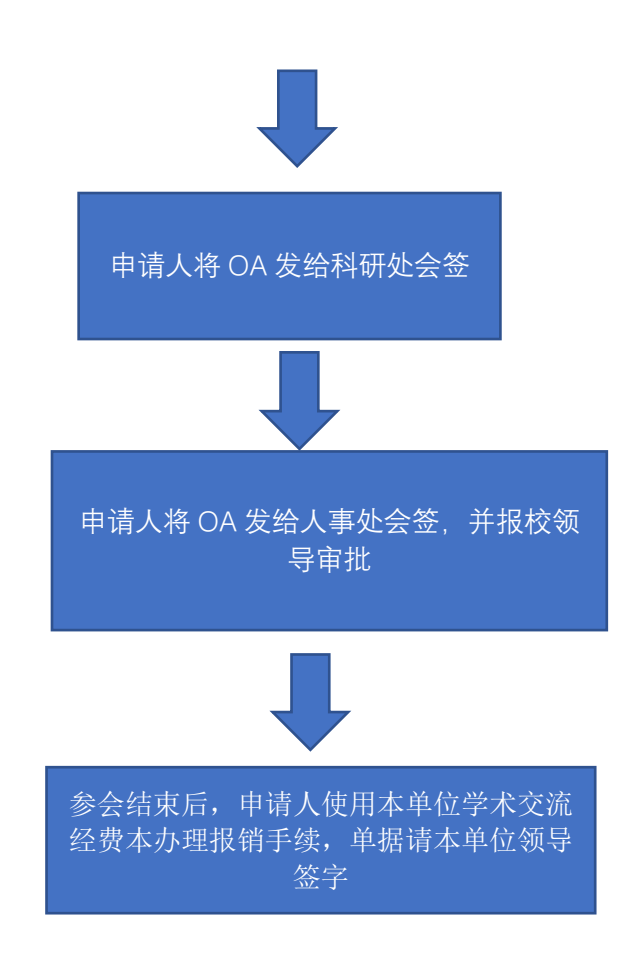

**三、申请国内会议经费**

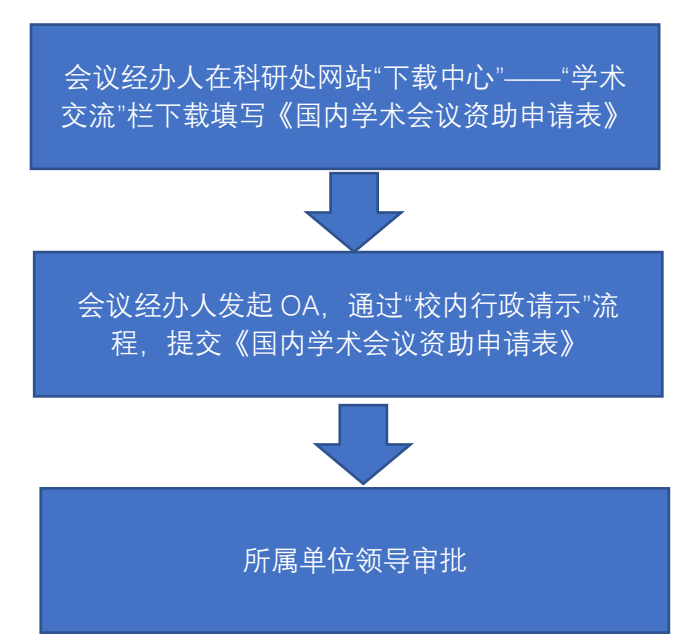

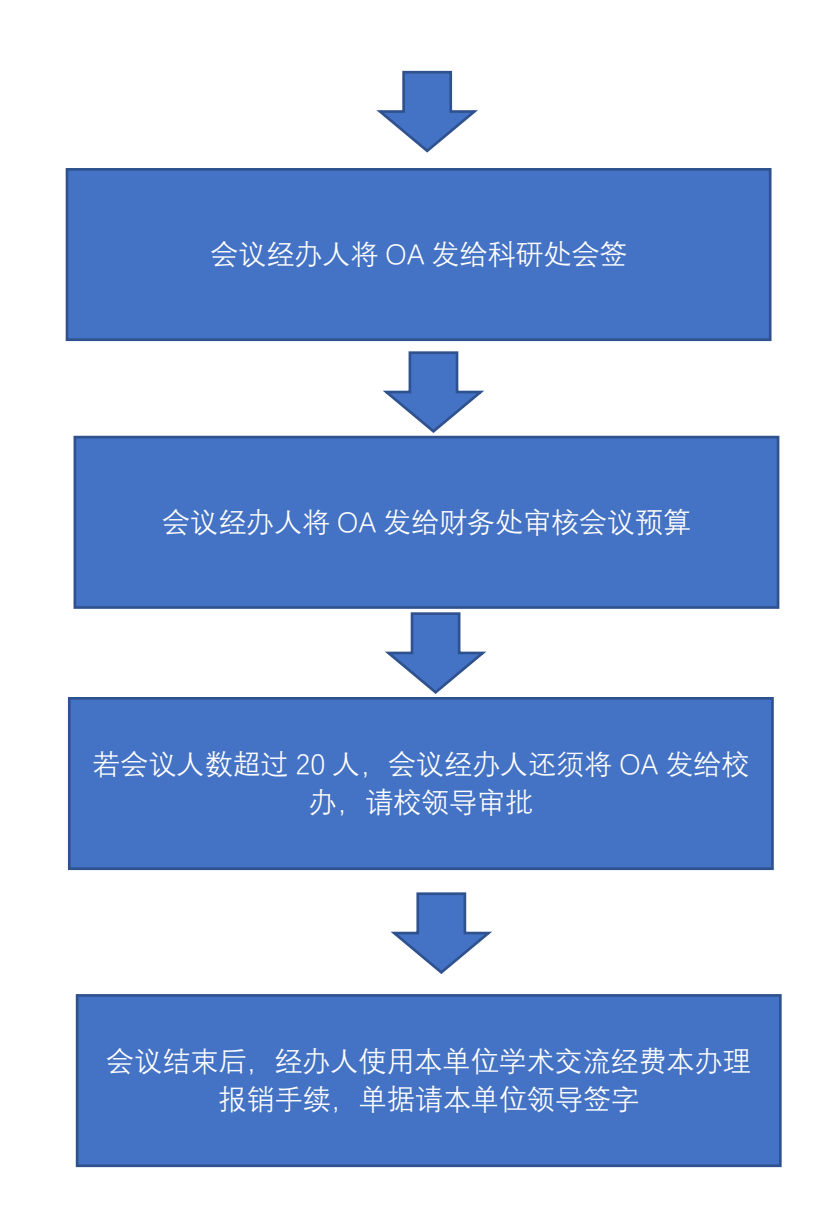

### **四、申请国际会议经费**

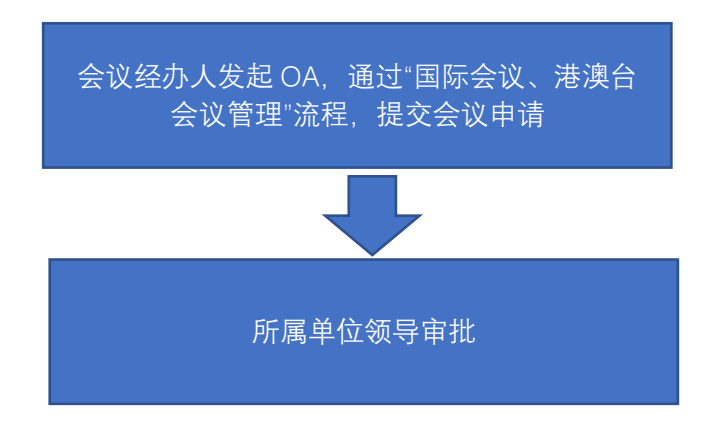

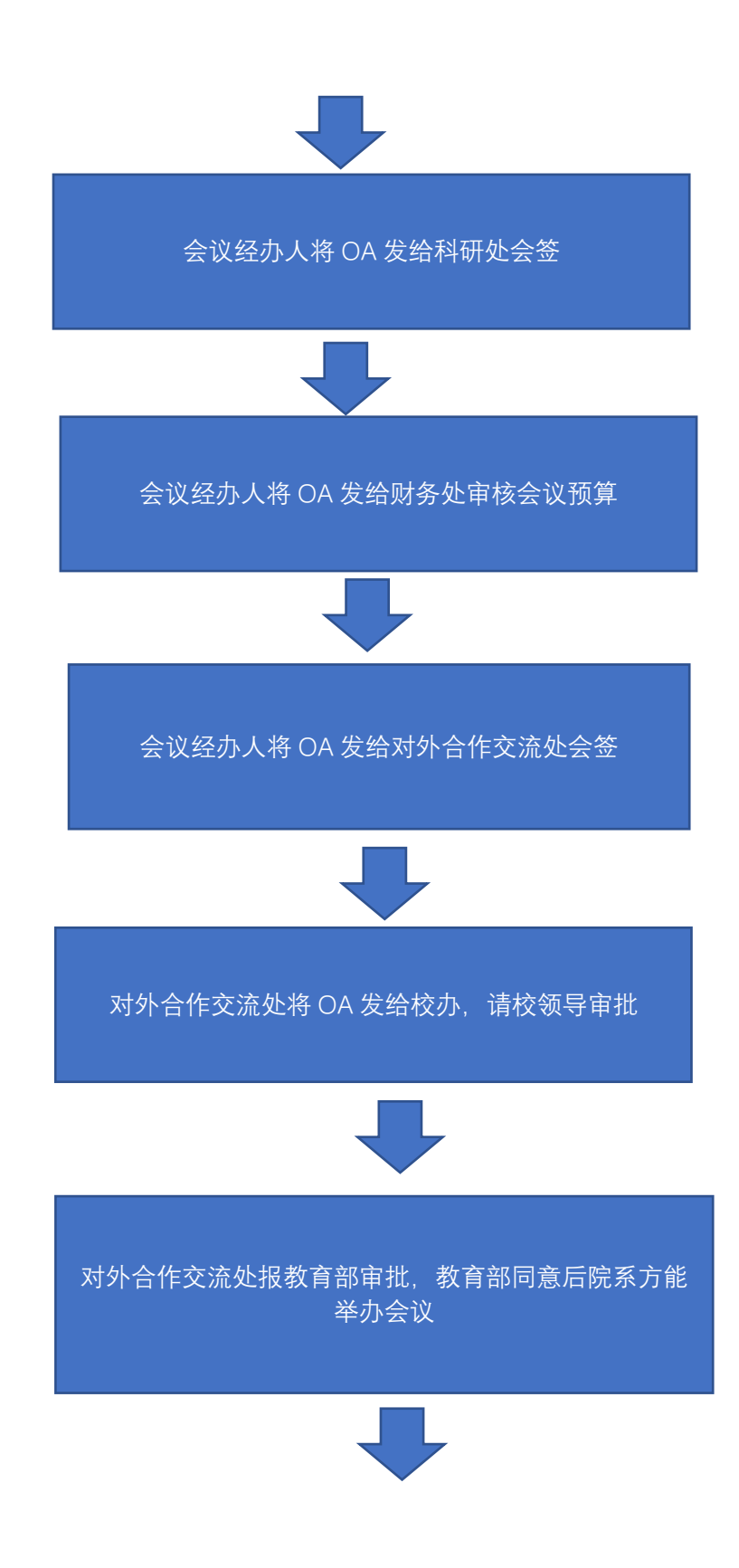

会议结束后,经办人使用本单位学术交流经费本办理 报销手续,单据请本单位领导签字

#### **五、申请国内专家讲座经费**

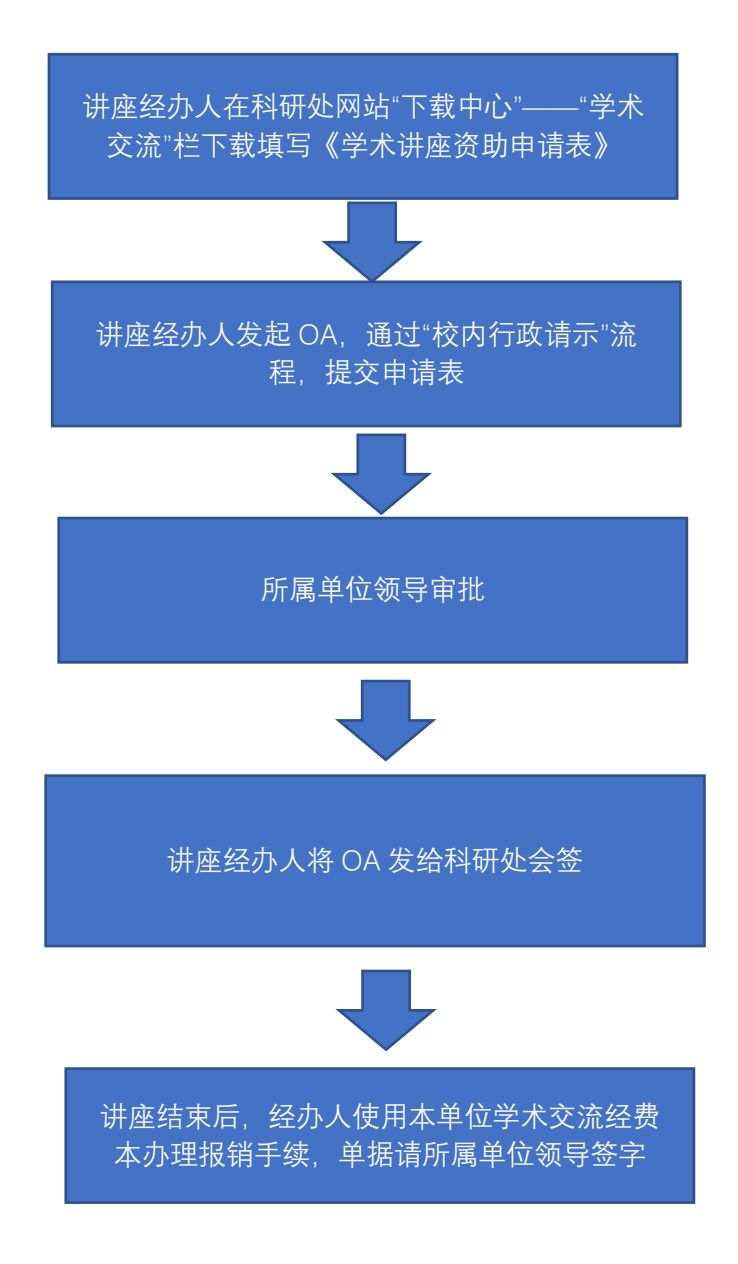

## **六、申请境外专家讲座经费**

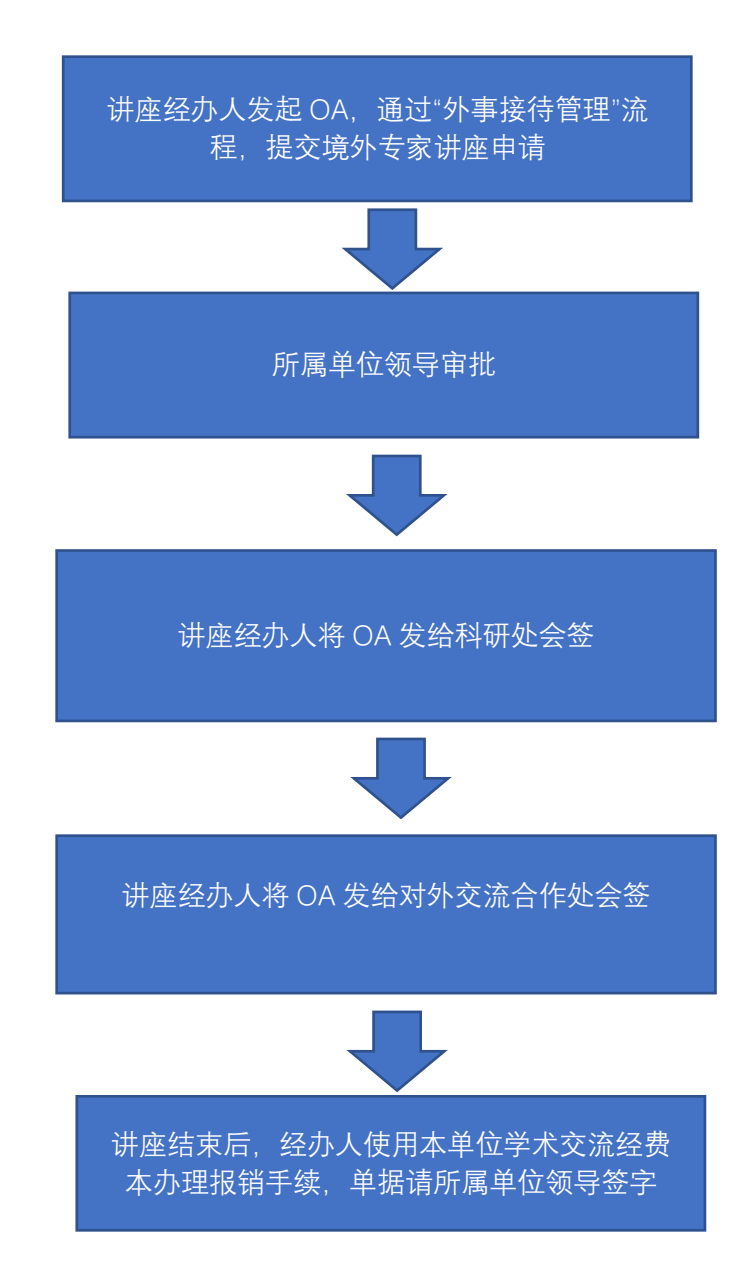